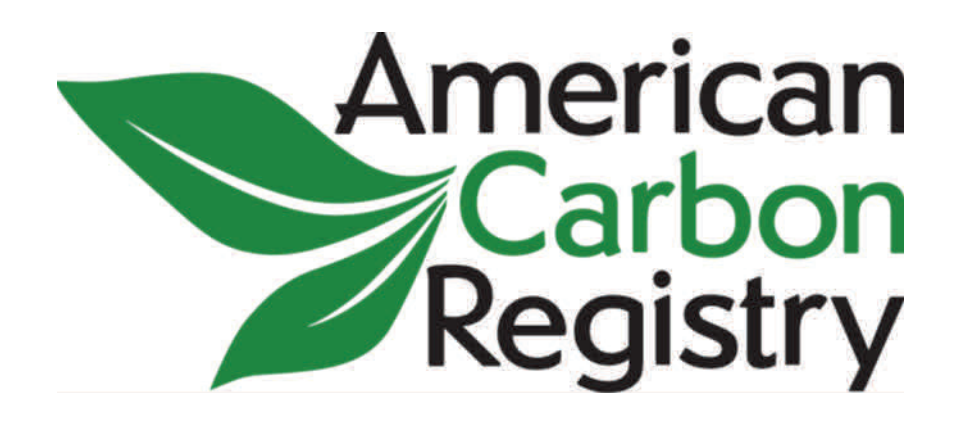

# **The American Carbon Registry™**

# *Methodology for Grazing Land and Livestock Management*

**Version 1.0** 

**August 2014**

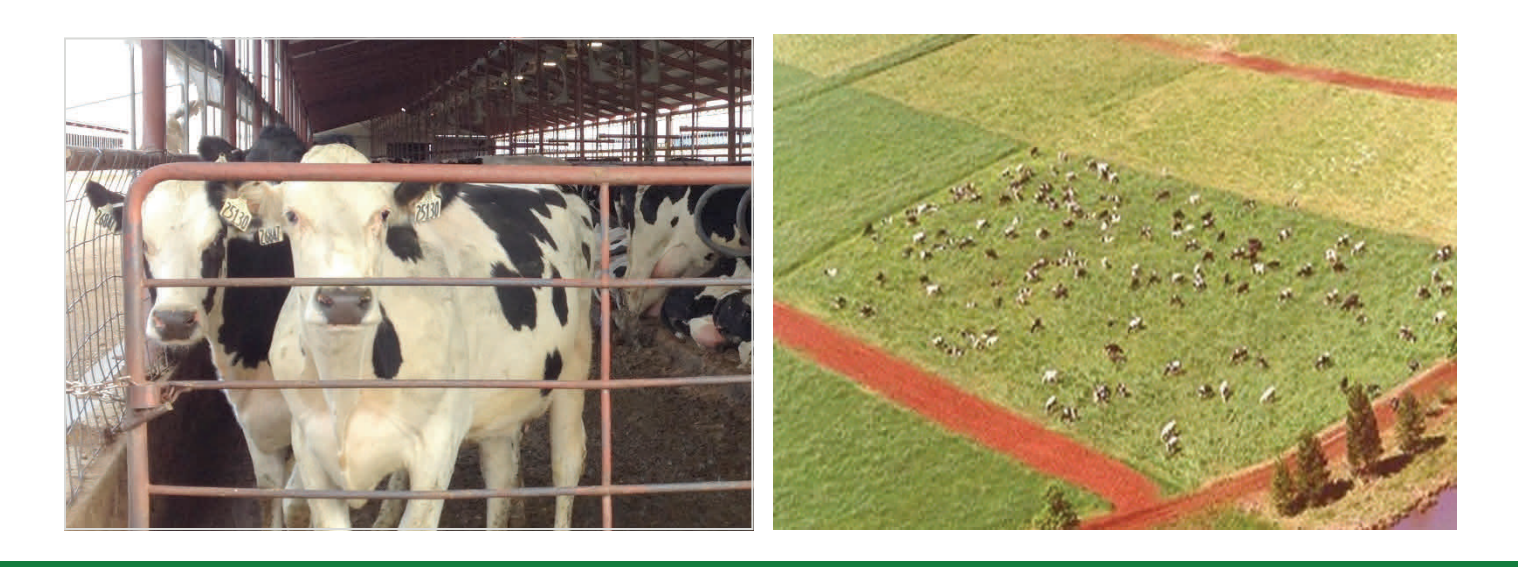

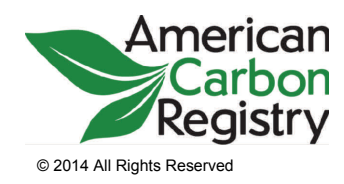

*A nonprofit enterprise of* 

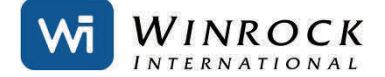

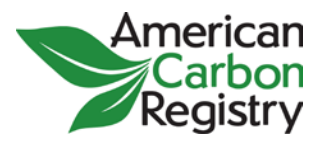

## **Contents**

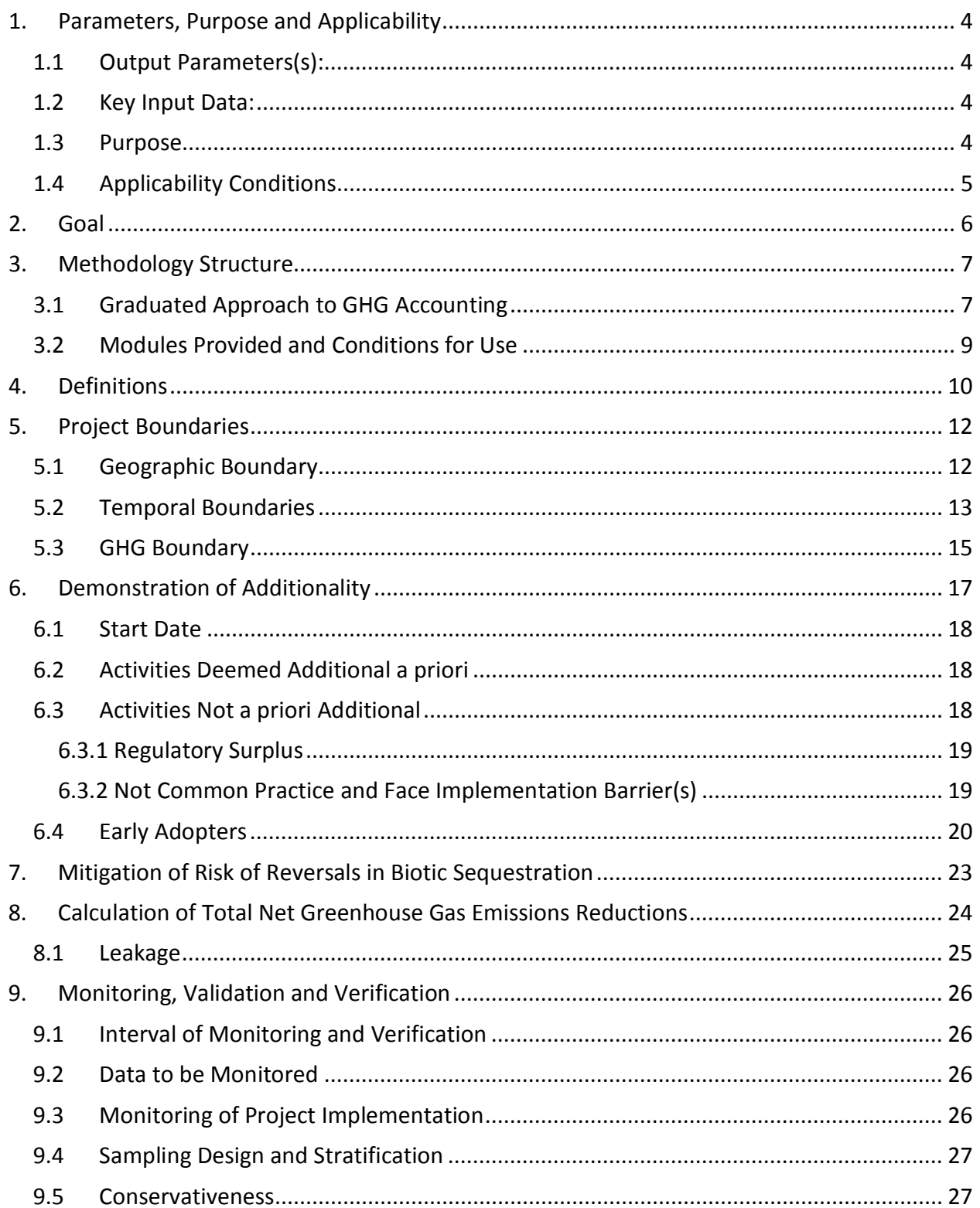

ACR Grazing Land and Livestock Management Methodology

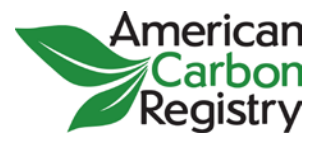

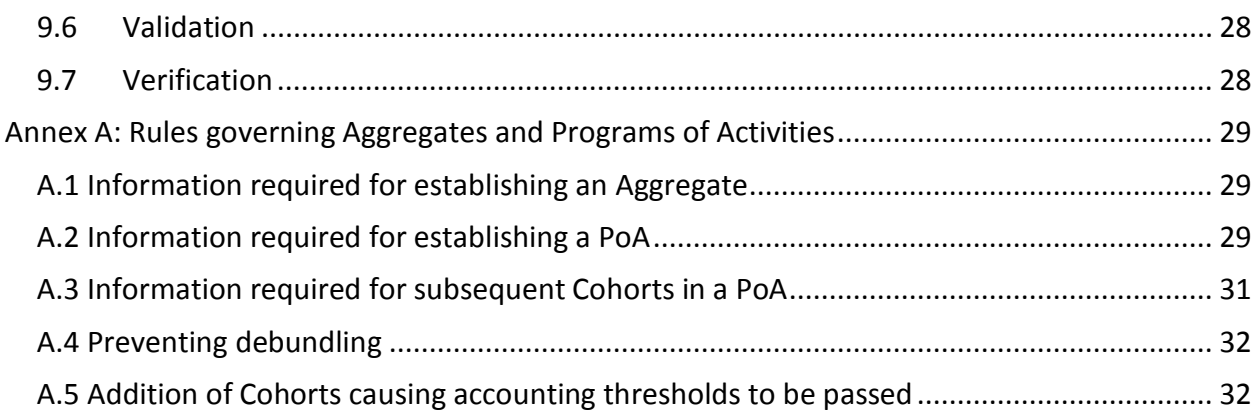

© 2014 American Carbon Registry at Winrock International. All rights reserved. No part of this publication may be repro-duced, displayed, modified or distributed without express written permission of the American Carbon Registry. The sole permitted use of the publication is for the registration of projects on the American Carbon Registry. For requests to license the publication or any part thereof for a different use, write to:

American Carbon Registry c/o Winrock International 2121 Crystal Drive, Suite 500 Arlington, Virginia 22202 USA acr@winrock.org

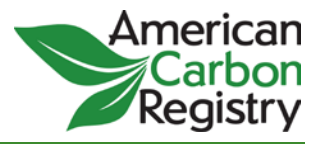

The *Grazing Land and Livestock Management (GLLM) Methodology* was developed by Winrock International with generous support from the David and Lucile Packard Foundation, and assistance from a livestock Technical Advisory Committee. The GLLM lead authors are:

- Dr. Timothy Pearson, Ecosystem Services Winrock International
- Dr. Nancy Harris, Ecosystem Services Winrock International
- Nicholas Martin, American Carbon Registry Winrock International
- Lauren Nichols, American Carbon Registry Winrock International
- Dr. Jonathan Winsten, Environmental Resources Trust Winrock International
- Jennifer Holthaus, Environmental Resources Trust Winrock International
- Dr. Gustavo Cruz, UC Davis / Cargill

The members of the GLLM Technical Advisory Committee are:

- Dr. Shawn Archibeque, Colorado State University
- Dr. Richard Conant, Colorado State University
- Dr. Stephen De Gryze, Terra Global Capital
- David Diaz, The Climate Trust
- Dr. Alan Franzluebbers, USDA Agricultural Research Service
- Karen Haugen Kozyra, Prasino Group / BIGGS project
- Dr. Ermias Kebreab, University of California Davis
- Dr. April Leytem, USDA Agricultural Research Service
- Dr. Arvin Mosier, USDA Agricultural Research Service, ret'd
- Matt Sutton-Vermeulen, Prasino Group / BIGGS Project
- Dr. Juan Tricarico, Dairy Management Institute

ACR wishes to express our sincere gratitude to the authors and members of the Technical Advisory Committee.

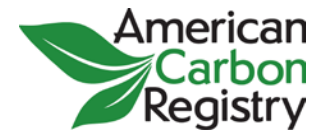

#### **MODULE NAME:**

#### *METHODOLOGY FRAMEWORK*

#### **MODULE CODE:**

**FRAMEWORK-GLLM**

## <span id="page-4-0"></span>**1. Parameters, Purpose and Applicability**

#### <span id="page-4-1"></span>*1.1Output Parameters(s):*

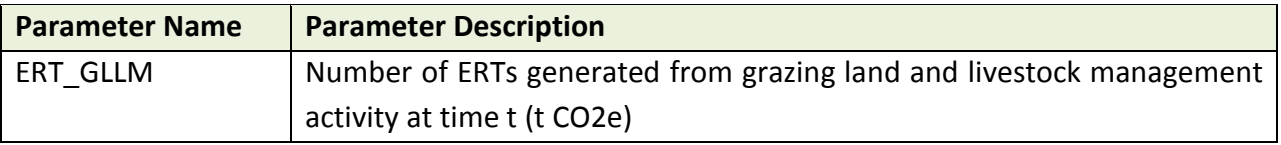

#### <span id="page-4-2"></span>*1.2Key Input Data:*

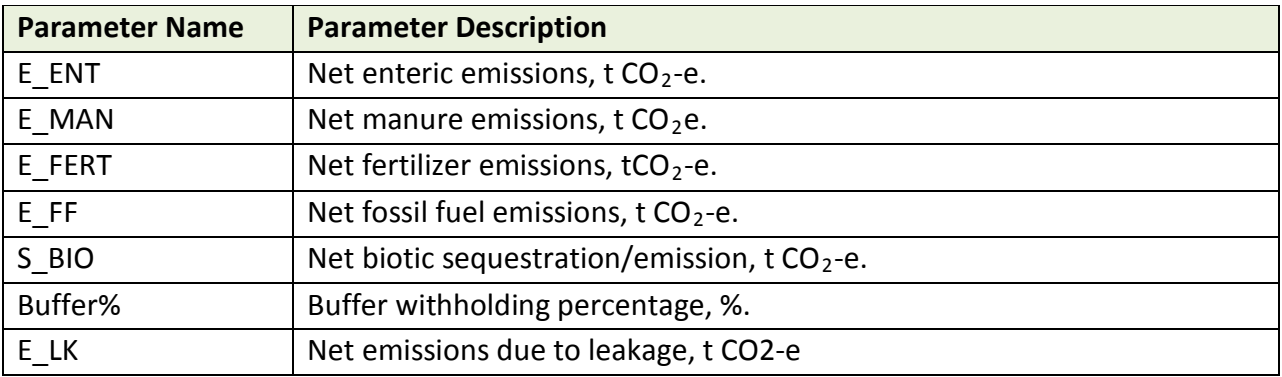

#### <span id="page-4-3"></span>*1.3Purpose*

- To provide the overall structure and functionality of this modular Grazing Land and Livestock Management (GLLM) GHG methodology
- To define the conditions under which the GLLM methodology and each of its modules are applicable
- To provide guidance for defining the project boundary (geographic boundary, temporal boundary, and GHG sources, sinks and reservoirs included/excluded from accounting)
- To provide requirements for demonstrating additionality

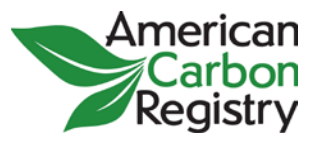

- To calculate Emission Reduction Tonnes (ERTs) using the output parameters of the other modules
- To specify rules regarding aggregation and Programs of Activities

## <span id="page-5-0"></span>*1.4Applicability Conditions*

- The methodology is applicable to any GLLM project implemented on a beef or dairy livestock operation.
- The FRAMEWORK module shall be used regardless of the magnitude of emissions or removals estimated ex ante.
- In the baseline scenario and/or as of the project Start Date, project lands may not constitute 'forest' per applicable definitions ; or if project lands prior to project implementation have sufficient forest cover to be defined as 'forest,' trees present in the baseline may not be felled in site preparation or during project implementation.
- In the project scenario, project lands must be managed for grazing/livestock. The methodology is not intended for activities taking grazing lands out of production, due to leakage concerns.
- GLLM activities in which livestock graze on public lands during all or part of the year may only receive credit for enhanced biotic sequestration if the Project Proponent provides documentation from the responsible public agency that the agency cedes ownership of any resulting offset credits to the Project Proponent. In addition, projects claiming credit for biotic sequestration on public lands must make their non-permanence buffer contribution in non-project ERTs.
- Recognizing that some grazing land is leased rather than owned, the Project Proponent need not necessarily demonstrate land ownership, but must demonstrate offset title and effective control over the GHG sources and sinks from which the credited reductions/removal enhancements originate, for the duration of the specified Minimum Project Term. The Project Proponent must provide a letter of agreement from the landowner, granting offset title to the Project Proponent and guaranteeing no change in land-use for the duration of the Minimum Project Term.
- If project activities lead to a decrease greater than 3% in product output, relative to the baseline case, the potential for activity shifting and market-effects leakage emissions must be accounted for using the L-GLLM module.
- Projects on organic soils are eligible if the models used in the relevant modules allow for the estimation of emissions on these soils.
- Change by the Project Proponent to the drainage conditions on project lands (diversion of water flows, construction of drainage ditches or dikes, flooding of areas previously

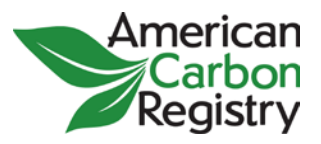

not flooded, etc.) are not permitted in any instance in which such changes would significantly increase emissions of greenhouse gases.

- Emission decreases related to livestock feed production may be creditable under this methodology provided the Project Proponent demonstrates those emission decreases are not claimed by others. See section 5.3.
- Aggregated projects and Programs of Activities (PoAs) must comply with the definitions in section 4.0 and the rules in Annex A.

# <span id="page-6-0"></span>**2. Goal**

The goal of this methodology is to create a comprehensive and flexible accounting framework for a broad range of beef and dairy baseline management practices and GHG mitigation activities. The methodology focuses on five primary GHG sources, sinks and reservoirs (SSRs): enteric methane, manure methane and nitrous oxide, nitrous oxide from fertilizer use, fossil fuel emissions, and biotic sequestration in above- and below-ground biomass and soils. Grazing land and livestock management (GLLM) activities will affect one or more of these SSRs.

Any GLLM project that affects these sources and pools, whether it involves feedlot operations, feed composition, changing intensity of grazing, grassland management, manure management, fertilizer management, or a range of other mitigation practices, is eligible under this methodology as long as it meets the applicability conditions of the relevant modules and all applicable requirements of the *ACR Standard*. [1](#page-6-1)

The methodology is designed to ensure the complete, consistent, transparent, accurate and conservative quantification of GHG emission reductions and sequestration associated with a GLLM project. The methodology also aims to provide flexible and cost-effective accounting methods where it can be shown that anticipated impacts on a particular SSR are small; see section 3.1. The methodology is also designed for application to multiple project instances,

- Implement rotational and management intensive grazing in beef and dairy
- Dietary changes

- Monensin or other feed additives to suppress enteric methane
- Reduce fertilizer and natural gas emissions embedded in feed
- Change manure management system
- Tree planting (silvopasture)
- Fertilize or irrigate pasture
- Convert cropland to pasture

<span id="page-6-1"></span> $1$  Examples of eligible activities include the following. Note this is an illustrative (non-exhaustive) list.

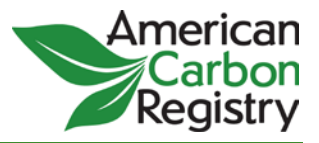

fields, producers combined into a single Aggregate or Cohort in a Program of Activities; see the definitions in section 4 and the rules in Annex A.

# <span id="page-7-0"></span>**3. Methodology Structure**

This GLLM Methodology adopts a modular structure to streamline methodology development and use. Considering the broad range of potential baseline management practices and GHG mitigation activities in the livestock sector, rather than creating stand-alone methodologies specific to each baseline and mitigation project, the modular structure allows Project Proponents (livestock producers or the project developers/aggregators representing them) to select the modules relevant to their particular baseline and project activities.

FRAMEWORK-GLLM constitutes, together with the modules and tools it calls upon, a complete baseline and monitoring methodology. The reference to FRAMEWORK-GLLM and the modules used to construct the project-specific methodology shall be given in the ACR GHG Project Plan.

#### <span id="page-7-1"></span>*3.1Graduated Approach to GHG Accounting*

 $\overline{a}$ 

The tool T-XANTE, contained within the *ACR Tool for Tier I Estimation of Emissions from*  Livestock Management Projects (A-MICROSCALE<sup>[2](#page-7-2)</sup>), allows Project Proponents to select an accounting approach corresponding in complexity and data requirements to the magnitude of the estimated GHG impacts associated with a particular SSR. In A-MICROSCALE, simplified accounting tools are provided that estimate net GHG impacts in each SSR based on readily available data inputs. For SSRs where the project is expected to cause 'micro' impacts (less than 5,000 tCO<sub>2</sub>-e per year), the simplified accounting tools provided in A-MICROSCALE are all that is required to account for emission reductions/removal enhancements in that SSR.

For SSRs where the project is expected to cause 'small' impacts (more than 5,000 but less than 60,000 tCO<sub>2</sub>-e per year, *and* direct emissions less than 60,000 t CO<sub>2</sub>-e annually), projects in the continental United States may use A-SMALLSCALE, which employs the whole-farm calculation model COMET 2.0, to calculate biotic, fertilizer and fossil fuel emissions. However the A-ENTERIC and A-MANURE modules must be used when estimated reductions in enteric and manure methane are greater than 5,000 t  $CO<sub>2</sub>$ -e annually, since enteric and manure emissions are not accounted in COMET 2.0.

<span id="page-7-2"></span><sup>&</sup>lt;sup>2</sup> The ACR Tool for Tier I Estimation of Emissions from Livestock Management Projects is referenced in this methodology as the A-MICROSCALE module.

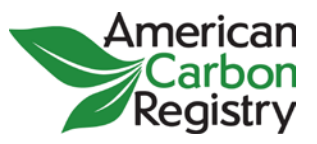

For projects in the continental United States, for SSRs where the project is expected to cause impacts greater than  $60,000$  tCO<sub>2</sub>-e per year, the large-scale modules A-ENTERIC, A-MANURE, A-FERTILIZER, and A-BIOTIC must be used. For projects outside the continental United States, for SSRs where the project is expected to cause impacts greater than 5,000 tCO<sub>2</sub>-e per year, the large-scale modules A-ENTERIC, A-MANURE, A-FERTILIZER, and A-BIOTIC must be used.

For fossil fuel emissions, for all projects in the continental United States A-SMALLSCALE shall be used; for all other locations A-MICROSCALE shall be used.

Figure 1 provides a decision tree to guide users of this methodology in understanding which modules are required in various circumstances depending on the project location and *ex ante*  estimated scale of GHG impacts. Users always have the option to use a higher-level module if this better captures their particular mitigation activity, or if they judge that potentially greater credits available from using a higher-level module justify the costs of using this module.

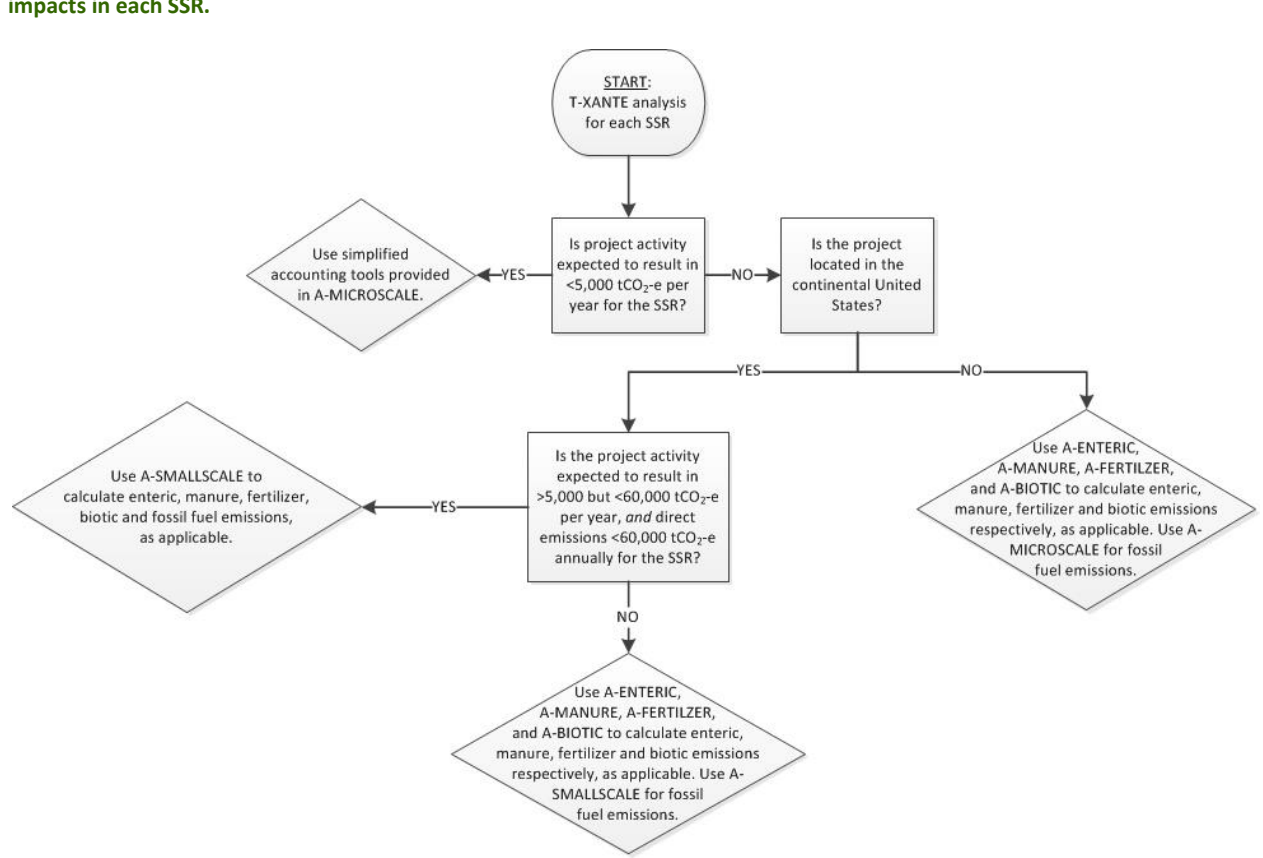

**Figure 1. Decision tree on the selection of modules to use, depending on project location and** *ex ante* **estimate of GHG impacts in each SSR.**

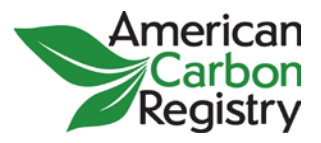

#### <span id="page-9-0"></span>*3.2Modules Provided and Conditions for Use*

#### **Accounting modules:**

- A-MICROSCALE: an Excel spreadsheet-based tool calculating baseline and project emissions from GLLM activities inside or outside the United States, using IPCC emission factors and other methods. Used for all emission sources and carbon pools when estimated emission reductions from focal sources are less than 5,000 t  $CO<sub>2</sub>$ -e annually. A-MICROSCALE is also used for calculation of fossil fuel emissions for all projects outside the continental United States.
- A-SMALLSCALE: estimates emissions and net emission reductions from GLLM activities in the continental United States, when reductions from biotic sequestration, fossil fuel and fertilizer are more than 5,000 t  $CO_2$ -e annually but less than 60,000 t  $CO_2$ -e annually and direct emissions from these sources are less than 60,000 t  $CO<sub>2</sub>$ -e annually. For reductions in enteric and manure methane greater than 5,000 t  $CO_2$ -e annually, the A-ENTERIC and A-MANURE modules must be used.
- A-ENTERIC: estimates baseline and project emissions and net emission reductions from enteric fermentation as part of GLLM activities. Used for GLLM activities inside or outside the United States when estimated emission reductions from focal sources are greater than 5,000 t  $CO<sub>2</sub>$ -e annually.
- A-MANURE: estimates baseline and project emissions and net emission reductions from manure as part of GLLM activities. Used for GLLM activities inside or outside the United States when estimated emission reductions from focal sources are greater than 5,000 t  $CO<sub>2</sub>$ -e annually.
- A-FERTILIZER: estimates baseline and project emissions and net emission reductions from fertilizer use as part of GLLM activities. Used for projects in the continental United States when estimated emission reductions from focal sources are greater than 60,000 t  $CO<sub>2</sub>$ -e annually, and for projects outside the continental United States when estimated emission reductions from focal sources are greater than  $5,000$  t CO<sub>2</sub>-e annually.
- A-BIOTIC: estimates sequestration and net emission reductions from soils and plants as part of GLLM activities. Used for projects in the continental United States when estimated emission reductions from focal sources are greater than 60,000 t  $CO_2$ -e annually, and for projects outside the continental United States when estimated emission reductions from focal sources are greater than 5,000 t  $CO_2$ -e annually.

#### **Leakage module:**

• L-GLLM: provides procedures to calculate activity-shifting and market-effects leakage emissions where significant.

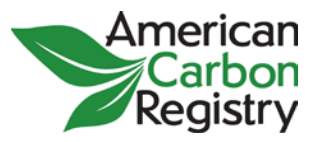

**Tools:**

- T-XANTE: an Excel spreadsheet-based *ex ante* estimation tool that estimates net emission reductions for enteric, manure, biotic, fertilizer and fossil fuel emissions from readily available data inputs. The tool is designed to streamline project development by allowing users to make an up-front estimate of impacts on each SSR and use simplified accounting methods for 'micro' (<5,000 t  $CO_2$ -e annually) and 'small' (more than 5,000 t  $CO<sub>2</sub>$ -e annually but less than 60,000 t  $CO<sub>2</sub>$ -e annually) GHG impacts.
- T-RISK: ACR-approved risk assessment tool per the *ACR Forest Carbon Project Standard.*  Used in A-BIOTIC, A-SMALLSCALE and A- MICROSCALE to mitigate the risk of reversals in biotic sequestration by calculating a required contribution of ERTs to the ACR nonpermanence buffer pool.

# <span id="page-10-0"></span>**4. Definitions**

Where not explicitly defined in this document, current *ACR Standard* definitions apply.

**Aggregate:** the grouping of multiple project instances, fields, producers or facilities into a single project registered on ACR. An Aggregate must be coordinated by a Project Proponent (public or private entity) serving as the aggregator. The GHG Project Plan will define the overall project boundary and baseline conditions encompassing all project instances, fields, producers or facilities. An Aggregate will have a single Start Date and Crediting Period.

**Cohort:** a new group of Project Participants, meeting all eligibility, project boundary, baseline and additionality criteria of an already established Program of Activities (PoA).

**Cohort Description:** a document provided to ACR and the Validation/Verification Body (VVB) at the time of addition of a Cohort to the PoA, summarizing all necessary information on the Cohort. Each Cohort Description becomes an addendum to the greenhouse gas (GHG) Project Plan for the PoA.

**Focal Source:** the source being evaluated when emission impacts are estimated *ex ante* using T-XANTE in the A-MICROSCALE module: enteric, manure, fertilizer, fossil fuel, or biotic sequestration.

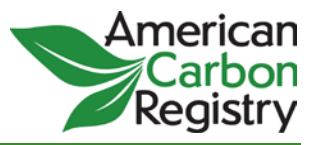

**Module:** a component of a methodology that can be applied on its own to perform a specific task.

**Project Participant:** a legal entity participating in an Aggregate, or in a Cohort of a PoA.

**Project Proponent:** per the *ACR Standard,* "an individual or entity that undertakes, develops, and/or owns a project. This may include the project investor, designer, and/or owner of the lands/facilities on which project activities are conducted. The Project Proponent and landowner/facility owner may be different entities." As used in this methodology, the Project Proponent may be a beef/dairy livestock producer, a carbon project developer representing the producer, a carbon project aggregator representing multiple Project Participants in an Aggregate, or a carbon project aggregator representing multiple Cohorts of Project Participants in a PoA.

**Program of Activities (PoA):** a project in which successive Cohorts of fields, producers or facilities are added incrementally to a project over time. A PoA must be coordinated by a Project Proponent (public or private entity) serving as the aggregator. In order to register a PoA the Project Proponent must use an approved baseline and monitoring methodology that defines the appropriate boundary, avoids double-counting, accounts for leakage, and ensures that the emission reductions are real, measurable, verifiable, and additional to any that would occur in the absence of the project.<sup>[3](#page-11-0)</sup>

**Reference Region**: the region over which adoption rates of a particular practice are evaluated for the purposes of early adopter crediting in section 5.4 of this methodology. Reference Regions are here defined as the U.S. State (or similar jurisdiction, i.e. state or province, in other countries).<sup>[4](#page-11-1)</sup>

**Tool:** a guideline or procedure for performing an analysis or to help use or select a module or methodology.

<span id="page-11-0"></span><sup>&</sup>lt;sup>3</sup> Adapted from Clean Development Mechanism Rulebook at [http://cdmrulebook.org/452.](http://cdmrulebook.org/452)

<span id="page-11-1"></span> $<sup>4</sup>$  It is generally expected that data on adoption rates will be more readily available at the level of states</sup> and provinces, than at the level of regions crossing political boundaries that may have similar common practice livestock management. If the Project Proponent is able to present data on adoption rates, acceptable to ACR and the validation/verification body, for a Reference Region at the level of some political unit or ecological region other than state/province, this Reference Region may be accepted by ACR on a case-by-case basis.

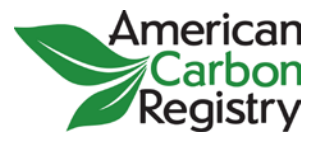

## <span id="page-12-0"></span>**5. Project Boundaries**

The following boundaries shall be defined:

- a. The geographic boundaries relevant to the project;
- b. The temporal boundaries;
- c. The greenhouse gas SSRs included in and excluded from accounting for the baseline and project scenarios.

#### <span id="page-12-1"></span>*5.1Geographic Boundary*

Project Proponents shall clearly define the geographic boundaries of the project so as to facilitate accurate measuring, monitoring, accounting, and verifying of the project's emissions reductions and removals.

The geographic boundary shall include all facilities and lands where livestock are held, fed and grazed, in both the baseline and project scenarios. The geographic boundary may not be defined so as to exclude lands or facilities where emission increases attributable to the project may occur. The geographic boundary must be justified to ACR and the VVB.

The GLLM project may contain more than one discrete area of land or set of livestock production facilities. When describing physical project boundaries, the following information shall be provided per discrete area:

- Name of the project area (e.g., field number, facility, etc.);
- Unique ID for each discrete parcel of land or facility;
- Map(s) of the area (preferably in digital format);
- Total land area and number of facilities.

The GLLM project may also span several entities and types of livestock production (e.g. cowcalf, backgrounding and feedyards). The geographic boundary shall be defined to include all entities over which the Project Proponent (or the livestock producer(s) with whom the Project Proponent has contractual agreements to implement the project) has effective control. Note that the GHG boundary, however, may be broader, requiring the project proponent to consider GHG emissions attributable to "upstream" activities such as feed production, fossil fuel and fertilizer use (see section 4.3). The geographic boundary shall however exclude lands and entities controlled by the Project Proponent that are unrelated to the GLLM project and not subject to shifting of livestock to these areas as a result of the GLLM project.

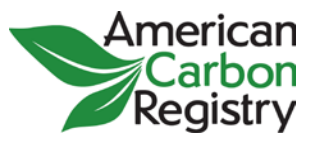

Defining the geographic boundary of the GLLM project may require creating analytical units that correspond more to animal management than specific areas of land, e.g. in the case where animals are held on different lands at different times of the year or different parts of their life cycle. The Project Proponent must justify to ACR and the VVB the logic of the geographic boundary definition based on how animals under the Project Proponent's control are managed across the year and through their life cycle. All lands and facilities where animals are fed/grazed and/or spend time during the year or during their life cycle shall be included within the project boundary.

See Annex A for guidance on specifying the geographic boundary in Aggregates and Programs of Activities.

#### <span id="page-13-0"></span>*5.2Temporal Boundaries*

**Start Date** is the date on which the GLLM project began. This will need to be defined in the GHG Project Plan such that there is a discrete identifiable date when the project activities began to diverge from baseline management. For example, for a GLLM project instituting rotational grazing where the baseline was continuous pasture, the Start Date may be the start of the first grazing season in which fences are procured for installation and subsequent management of cattle in rotation. For a GLLM project continuing grazing but implementing silvopasture, the Start Date would be the date of site preparation for tree planting, or the date when pre-existing trees are cut prior to fencing. For a GLLM project implementing dietary changes to reduce enteric methane, the Start Date would be the date when the new dietary regime was introduced. This methodology does not define Start Dates for all potential activities, but leaves to the Project Proponent to define the Start Date unambiguously in the GHG Project Plan. The Project Proponent must justify the Start Date to ACR and the VVB, and may not set the Start Date after activities that are clearly linked to or preparatory to the GLLM project and have a greater than *de minimis* impact on GHG emissions or carbon pools in the project boundary.

A PoA will have multiple different Start Dates: a Start Date for the PoA overall, and Start Dates for each new Cohort. The Start Date of a Crediting Period for a Cohort shall be the date of its inclusion in the registered PoA or any date thereafter. See Annex A.

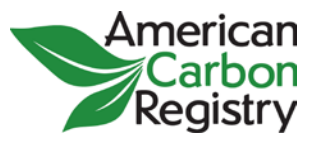

**Crediting Period** is the finite length of time during which the project's GHG Project Plan is valid, and during which a project can generate offsets for registration on ACR against its baseline.<sup>[5](#page-14-0)</sup> For GLLM project activities the Crediting Period shall be 10 years; except that for GLLM activities impacting biotic sequestration only, or for the biotic sequestration component of GLLM activities impacting multiple SSRs, the Crediting Period shall be 40 years.

A PoA will have multiple different Crediting Periods: a Crediting Period for the first Cohort (the Cohort included in the GHG Project Plan at the time of establishment of the PoA), and Crediting Periods for each new Cohort. See Annex A.

Per the *ACR Standard*, Crediting Periods may be renewed without limitation. Renewing the Crediting Period requires re-assessing the project baseline, every 10 years (or every 40 years for GLLM activities impacting biotic sequestration only, or for the biotic sequestration component of GLLM activities impacting multiple SSRs), unless a reversal triggers an earlier baseline revision.

**Minimum Project Term** is the minimum length of time for which a Project Proponent commits to project continuance, monitoring and verification. For projects claiming credit for biotic sequestration in above- and below-ground biomass carbon and soils, a project term of 40 years is required.<sup>[6](#page-14-1)</sup>

Projects claiming reduced emissions that are irreversible  $-$  e.g. reduced enteric, manure, fertilizer, and fossil fuel emissions – have no Minimum Project Term requirement. Thus the 40 year requirement only applies to projects seeking credit for enhanced biotic sequestration.

See Annex A for guidance on specifying the Temporal Boundaries in Aggregates and Programs of Activities.

Projects that target enhanced biotic sequestration only will have a Crediting Period of 40 years and Minimum Project Term of 40 years. Projects that target enhanced biotic sequestration but also reductions in enteric, manure, fertilizer, or fossil fuel emissions will have a 40-year Crediting Period and 40-year Minimum Project Term for the enhanced biotic sequestration component of the Project, but a 10-year Crediting Period and no Minimum Project Term for the emission reductions components of the Project. Projects that target emission reductions only

<span id="page-14-0"></span><sup>5</sup> See *ACR Standard.*

<span id="page-14-1"></span><sup>6</sup> See ACR *Forest Carbon Project Standard*.

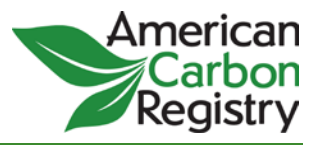

and do not claim credit for enhanced biotic sequestration will have a 10-year Crediting Period and no Minimum Project Term.

#### <span id="page-15-0"></span>*5.3GHG Boundary*

GLLM project activities may affect enteric emissions (primarily  $CH<sub>4</sub>$ ), manure emissions (CO<sub>2</sub>, CH<sub>4</sub> and N<sub>2</sub>O), fertilizer emissions (N<sub>2</sub>O), fossil fuel emissions (CO<sub>2</sub>, with trace emissions of CH<sub>4</sub> and  $N_2O$ ), and  $CO_2$  sequestration in above- and below-ground biomass and soils.

**Emission sources.** The project shall account for any significant increases in emissions of CO<sub>2</sub>,  $CH<sub>4</sub>$  and N<sub>2</sub>O relative to the baseline that are reasonably attributable to the project. The GHG emission sources included in or excluded from the project boundary are shown in Table 1.

| <b>Sources</b>                                                                   | Gas             | Included/Excluded | Justification / Explanation of choice                                                                                                    |
|----------------------------------------------------------------------------------|-----------------|-------------------|----------------------------------------------------------------------------------------------------|
| Enteric<br>emissions<br>from<br>dairy and beef<br>cattle                         | CO <sub>2</sub> | Excluded          | Potential emissions are negligibly small                                                                                                    |
|                                                                                  | $CH_4$          | Included          | Primary GHG affected by the project                                                                                                    |
|                                                                                  | $N_2O$          | Excluded          | Potential emissions are negligibly small                                                                                                    |
| Manure<br>emissions<br>from<br>dairy and beef<br>cattle                          | CO <sub>2</sub> | Included          | Primary GHG affected by the project                                                                                                    |
|                                                                                  | CH <sub>4</sub> | Included          | Primary GHG affected by the project                                                                                                    |
|                                                                                  | $N_2$ O         | Included          | Primary GHG affected by the project                                                                                                    |
| of<br>Combustion<br>fossil fuels                                                 | CO <sub>2</sub> | Included          | Must be included if fossil fuel emissions are<br>significantly higher (greater than de minimis as<br>defined in ACR Standard) in the project case. |
|                                                                                  | CH <sub>4</sub> | Excluded          | Potential emissions are negligibly small                                                                                                    |
|                                                                                  | $N_2O$          | Excluded          | Potential emissions are negligibly small                                                                                                    |
| Emissions from<br>land application<br>of organic and<br>synthetic<br>fertilizers | CO <sub>2</sub> | Excluded          | Potential emissions are negligibly small                                                                                                    |
|                                                                                  | $CH_4$          | Excluded          | Potential emissions are negligibly small                                                                                                    |
|                                                                                  | $N_2O$          | Included          | Primary GHG affected by the project                                                                                                    |

**Table 1. Sources of emissions and associated greenhouse gases in GLLM project activities**

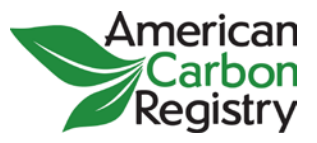

Table 1 with the selection of sources and the appropriate justification shall be presented in the GHG Project Plan. Emissions listed as "Included" in Table 1 shall be quantified per the thresholds given in section 3.1 of this module.

All emissions associated with feed production, such as fertilizer use, drying of Distillers Dry Grains (DDGs), feed processing etc. must be included in the GHG boundary and accounted for in both baseline and project, unless the Project Proponent can demonstrate these emissions are *de minimis* as defined in the *ACR Standard*.

Emission increases related to feed production (greater emissions from feed production in the project than in the baseline scenario) must be accounted and deducted as project emissions. This includes emissions caused by shifting from feed grown on a Project Proponent or Project Participant's own lands, to greater reliance on imported feed.

Emission decreases related to feed production (lower emissions from feed production in the project than in the baseline scenario) may be credited to the project if the feed is grown on lands owned or controlled by the Project Proponent or Project Participant. For example, shifting from grains grown on own lands to greater pasturing of livestock, reducing the amount of grain produced, may result in a decrease in fertilizer and fossil fuel emissions on project lands that is creditable.

Emission decreases related to feed production (lower emissions from feed production in the project than in the baseline scenario), when feed is not grown on lands owned or controlled by the Project Proponent or Project Participant, will only be credited to the project if the Project Proponent can demonstrate to ACR and the VVB that the producers of feed, fertilizer etc. will not claim credit to the same emission reductions (which would constitute double counting). For example, decreases in fertilizer use by the feed producer when a project imports less feed, or decreases in natural gas use when a project uses less DDGs, will be credited to the project but only if the above condition is met.

**Carbon pools.** The project shall account for any significant decreases in carbon stock in the project scenario and any significant increases in carbon stock in the baseline scenario, and may account for decreases in the baseline scenario and increases in the project scenario. The carbon pools included in or excluded from the project boundary are shown in Table 2.

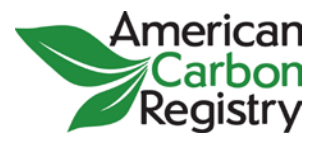

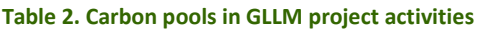

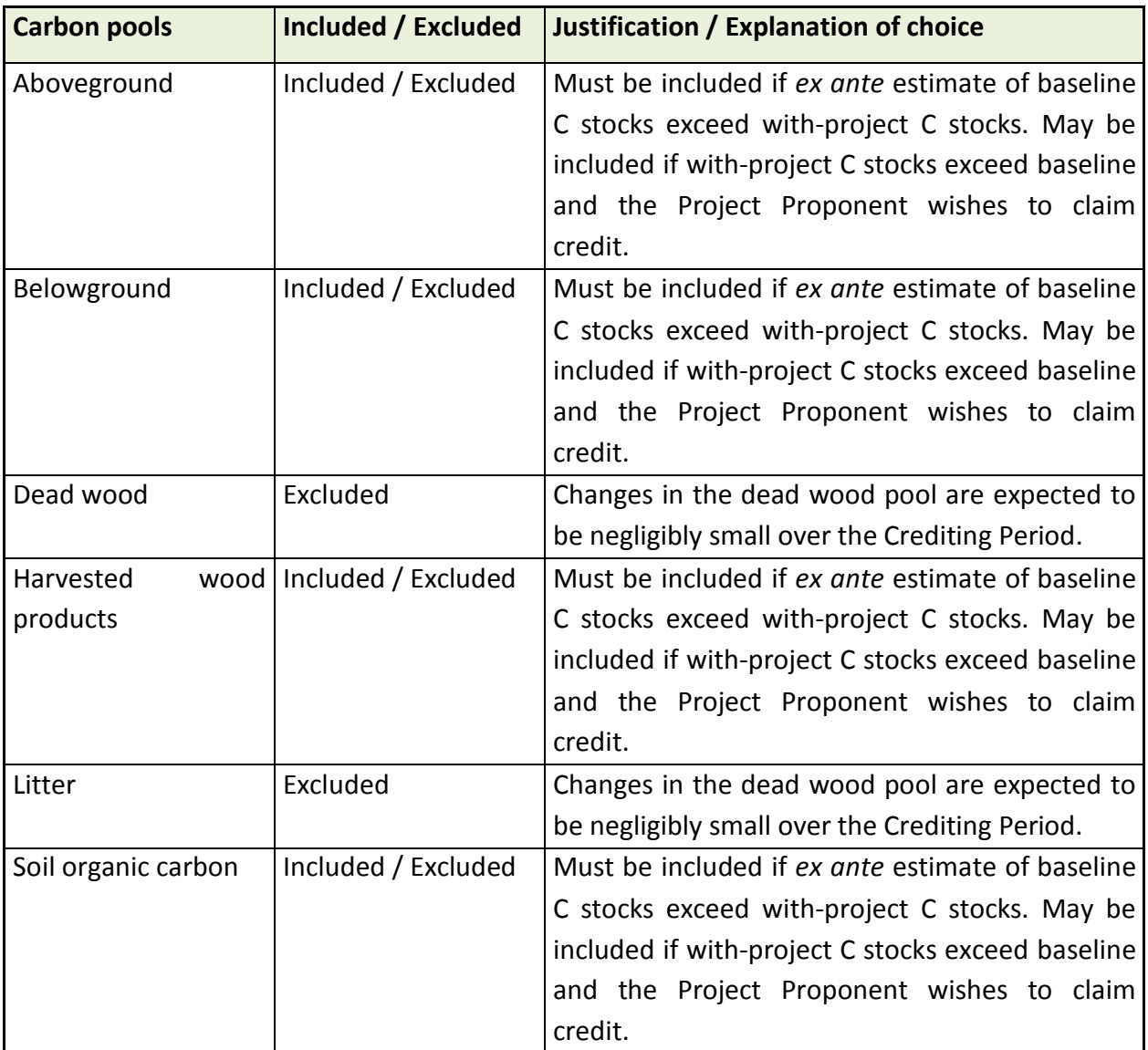

Table 2 with the selection of carbon pools and the appropriate justification shall be presented in the GHG Project Plan. Enhancements in sequestration in the pools listed as "Included" in Table 2 shall be quantified per the thresholds given in section 3.1 of this module.

## <span id="page-17-0"></span>**6. Demonstration of Additionality**

GLLM project activities must yield GHG emission reductions or removal enhancements that exceed any GHG reductions or removals required by law or regulation, and exceed any GHG

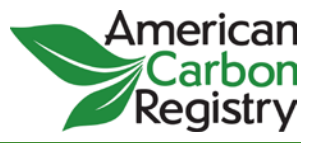

reductions or removals that would otherwise occur in a conservative business-as-usual scenario.

To demonstrate additionality, ACR requires all project activities to 1) be surplus to applicable enforced regulations and either 2a) pass a performance standard test, or 2b) demonstrate that the activity is not common practice and faces at least one implementation barrier (financial, technological or institutional), making it less attractive than the business-as-usual scenario.

#### <span id="page-18-0"></span>*6.1Start Date*

If the project Start Date is more than one year before submission of the GHG Project Plan, the Project Proponent shall provide evidence that GHG mitigation was considered in the decision to proceed with the project. Evidence shall be based on (preferably official, legal and/or other corporate) documentation that was available to third parties at, or prior to, the Start Date.

#### <span id="page-18-1"></span>*6.2Activities Deemed Additional a priori*

ACR conceptually supports the approach that certain practices, which can be shown to have a very low common practice adoption rate, may be included on an *a priori* list of practices deemed additional. These practices, implemented in the specified regions, are eligible for crediting provided they meet the Regulatory Surplus test, without requiring a project-specific demonstration of implementation barriers or common practice adoption rates as specified in 6.3.2.

Project Proponents may submit data to ACR indicating a particular practice within a specified region has an adoption rate lower than 5%. ACR will evaluate the submitted data and supporting documentation and consider adding the activity to the *a priori* list of practices deemed additional. Adoption rate data will need to be re-evaluated at every baseline renewal.

Adoption rates demonstrated through the mechanisms in section 6.4 (survey data, expert opinion, and using adoption rates from already registered GLLM projects) may also be used as the basis for adding GLLM practices in specified Reference Regions to the *a priori* list of practices deemed additional.

#### <span id="page-18-2"></span>*6.3Activities Not a priori Additional*

Activities not included in 6.2 must demonstrate the following:

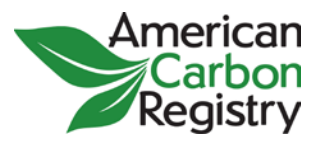

#### <span id="page-19-0"></span>**6.3.1 Regulatory Surplus**

 $\overline{a}$ 

The regulatory surplus test involves existing laws, regulations, statutes, legal rulings, or other regulatory frameworks that directly or indirectly affect GHG emissions associated with a project action or its baseline candidates, and which require technical, performance, or management actions.

The Project Proponent shall conduct a review of applicable regulations (e.g. air quality, water quality, water discharge, nutrient management, endangered species and protection, etc.), mandates, legal rulings, consent decrees etc. that affect the project facilities or lands. The Project Proponent must demonstrate in the GHG Project Plan that the proposed project is not required by any existing applicable and enforced mandate. For example, a Project Proponent wishing to register a project changing the manure management system must demonstrate that this change is not effectively required by air, water, odor or other regulations. In determining whether an action is surplus to regulations, the Project Proponent should not consider voluntary agreements without an enforcement mechanism, proposed laws or regulations, optional guidelines, or general government policies.

Projects that are deemed regulatory surplus as of the Start Date are considered surplus for the duration of the Crediting Period. If laws or regulations change during the Crediting Period, this may make the project ineligible for renewal.

#### <span id="page-19-1"></span>**6.3.2 Not Common Practice and Face Implementation Barrier(s)**

In addition to showing that the proposed project is not required by any existing applicable and enforced regulatory mandate, Project Proponents shall demonstrate that the proposed project is not common practice in the Reference Region and faces at least one implementation barrier, as described in the *ACR Standard*, including applying an ACR-approved additionality tool.<sup>[7](#page-19-2)</sup> Such tools will help the Project Proponent to identify credible alternative land use scenarios, evaluate the attractiveness of all identified scenarios, and demonstrate that the project scenario is not the most economically or financially attractive of the identified scenarios, or

<span id="page-19-2"></span> $7$  Such as the "ACR Tool for Determining REDD Project Baseline and Additionality" at [http://americancarbonregistry.org/carbon-accounting/tools-templates,](http://americancarbonregistry.org/carbon-accounting/tools-templates) or the CDM Tool for the Demonstration and Assessment of Additionality at <http://cdm.unfccc.int/methodologies/PAmethodologies/tools/>

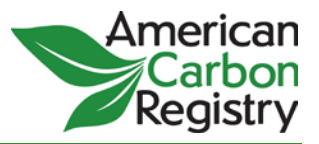

faces higher barriers than those faced by another identified land use scenario, and is not common practice in the sector and geographic region.

## <span id="page-20-0"></span>**6.4***Early Adopters[8](#page-20-1)*

This methodology includes a mechanism to allow producers who have implemented an eligible GLLM activity in recent years ("early adopters") to receive credits, provided that practice is at less than or equal to 5% adoption in their Reference Region. Rather than only allowing Project Proponents to set the baseline based on recent historical management on a producer's own livestock operations or fields (which for an early adopter results in no difference between baseline and project scenarios), early adopters may use a "common practice baseline" provided certain conditions are met. Since many agricultural/livestock management decisions are made year-to-year, this mechanism avoids disqualifying early adopters and thereby creating a perverse incentive for them to discontinue low-emission practices for one or more years in order to be able to re-start those practices and claim carbon credits.

There are three required components:

 $\overline{a}$ 

- Analysis of adoption rates of the GLLM practice within a specified Reference Region, including required intervals for re-assessment of adoption rates;
- A provision for early adopters (those who have adopted a GLLM practice that remains at less than or equal to 5% adoption in the Reference Region) to use a common practice baseline rather than a project-specific baseline;
- A limitation on the length of time (number of Crediting Periods) for which early adopters are allowed to receive credits, in the event that adoption rates are not increasing.

Early adopters are allowed up to ten years to receive credits under this mechanism. If their participation has not succeeded in bringing new producers into the program after ten years, as measured by the rate of adoption of the GLLM practice, then the early adopters cannot renew their Crediting Period. The early adopter provision invests in the early adopters' ability to promote increasing levels of participation by non-early-adopters.<sup>[9](#page-20-2)</sup>

<span id="page-20-1"></span><sup>8</sup> This section based on analogous early adopters language in *Voluntary Emission Reductions in Rice Management Systems*, a GHG methodology prepared by Terra Global Capital LLC, Environmental Defense Fund, California Rice Commission, and Applied Geosolutions LLC. July 2012.

<span id="page-20-2"></span> $9$  Note that this does not suggest early adopters will be assessed on how actively they "market" the practice to their peers. Only the increase over time in adoption rates is used to assess whether early adopters should be allowed to continue for another Crediting Period.

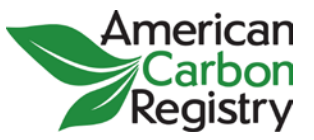

A Project Proponent who implements a GLLM practice that can be demonstrated to have an adoption rate less than or equal to 5% of the animal population, or 5% of the acres devoted to production of the relevant cattle type, within the Reference Region is deemed additional and can use a baseline that is based on the common practice of the producers who have not adopted the practice ("common practice baseline").<sup>[10](#page-21-0)</sup> At the end of the 10-year Crediting Period, if the adoption rate is still less than 5%, the Crediting Period may not be renewed. If after 10 years the adoption rate is greater than 5%, the Crediting Period may be renewed. This is based on the view that if after 10 years the practice remains at <5% adoption, there must be some other barrier to adoption, and the reason for allowing early adopters in the program (to prime the system and demonstrate that a set of management practices can be successfully used) becomes less persuasive.

The additionality of activities for which the adoption rate exceeds 5% must be tested on a project-specific basis using the approach in 6.3. The project's Crediting Period for such practices may be renewed only until adoption reaches 50%. This to ensure that a baseline is set based on common practice that represents the practice of a majority of the producers.

- **Minimum data requirements for determining adoption rate.** The adoption rate must be quantified in the Reference Region where the project is located. During validation of a GHG Project Plan or renewal of the Crediting Period for an existing project, the average of all publically available adoption rates (including those published in validated GHG Project Plans) during a 5-year historical period shall be used.
- **Procedures to determine adoption rate.** There are two options to determine the adoption rate of a specific practice:
	- o **Survey data.** Adoption must be determined using a statistically valid survey of producers within the Reference Region where the project is located. The average of all available survey data must be used to calculate the adoption rate (including those published in validated GHG Project Plans). For initial validation, 1 data point in the past 5 years suffices to quantify the adoption rate. However, upon renewal of a project's Crediting Period, the adoption rate must be based on the average of at least 2 time points in the 5 years preceding the Crediting Period.
	- o **Expert opinion.** If 3 independent experts assert that the adoption rate of a given practice is less than 2% of the animal population, or 2% of the acres devoted to

<span id="page-21-0"></span> $10$  The 5% threshold is identical to the VCS' level of activity penetration of 5% in the Standardized Methods Requirements document.

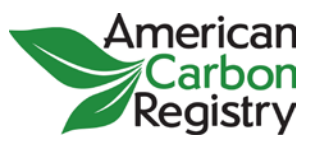

production of the relevant cattle type, within the Reference Region, no survey is required, and projects using the practice may use a common practice baseline. The independent experts must have at least 10 years of relevant experience and must be associated with an academic institution, government institution, or must be a full-time professional livestock advisor with experience in the reference region. The credentials of the independent experts shall be evaluated during validation of a GHG Project Plan by the VVB.

- **Using adoption rates from already registered GLLM projects.** Project Proponents of a new project should review existing validated GHG Project Plans for GLLM project activities. If the adoption rate of the same GLLM practice in the same Reference Region has been analyzed and is included in a validated GHG Project Plan dated no more than 10 years prior to the date of project registration, Project Proponents may use this adoption rate and are not required to conduct their own adoption rate analysis. Note that:
	- o If more than one validated GHG Project Plan has an adoption rate analysis for the same GLLM practice in the same Reference Region, the average of the published adoption rates must be used.
	- o In the case that a published validated GHG Project Plan(s) includes an adoption rate that is no longer representative of the adoption rate of the proposed GLLM practice in the Reference Region, due to a disruptive change in management, weather or other variables affecting adoption rates, the Project Proponent may exclude this GHG Project Plan(s) from the average on the condition that its exclusion can be duly justified to the validation/verification body.<sup>[11](#page-22-0)</sup>
	- o As GLLM project activities are registered, ACR may publish subsequent versions of this methodology that include the adoption rates for particular GLLM practices and Reference Regions, along with the length of time for which these adoption rates may be used before a new adoption rate analysis is required.
- **Renewal of the Crediting Period.** At initial validation, practices for which the adoption rate is less than or equal to 5% of the animal population, or 5% of the acres devoted to

<span id="page-22-0"></span> $11$  This provision is designed for the scenario in which an adoption rate was published in a GHG Project Plan e.g. 7 years ago, but the industry has significantly changed since that time, or drought or other conditions have significantly changed adoption rates, such that a practice that was once at higher adoption rates has now fallen. In this case there should be a mechanism for Project Proponents to justify to a VVB that the adoption rate published 7 years ago is no longer representative, due to industry shifts, weather events or other disruptive conditions, and therefore this GHG Project Plan may be omitted from the average.

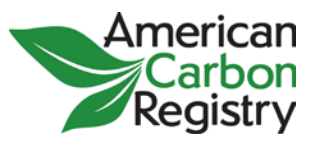

production of the relevant cattle type, within the Reference Region where the project is located are eligible to use a baseline that is based on common practice. At every renewal of the Crediting Period, Project Proponents shall demonstrate that the adoption rate is greater than 5% in the Reference Region where the project area is located. If the adoption rate remains below 5% at the time of Crediting Period renewal for an early adopter, renewal is not allowed.

• **How to set the values for critical variables for common-practice baselines.** All data used to set the critical variables of a common practice baseline shall be based on actual management data from at least 5 operations on which the common practice management is done (i.e. non-early-adopters) and shall be reviewed by at least 3 independent peer reviewers such as farm advisors, extension agents or academic scientists.

# <span id="page-23-0"></span>**7. Mitigation of Risk of Reversals in Biotic Sequestration**

Projects seeking credit for enhanced biotic sequestration are subject to risks of both unintentional and intentional reversals. These risks must be assessed using the latest ACR-approved tool.<sup>[12](#page-23-1)</sup> The result of this assessment is an overall risk category for the project, translating into a percentage or number of ERTs that must be deposited, at each new ERT issuance, into a shared non-permanence buffer pool managed by ACR.

All buffer contributions, deductibles, and ERT replacements (in the case of intentional reversals) may be made in ERTs of any type and vintage. Buffer contributions for projects on public lands, that wish to claim credit for biotic sequestration, *must* be made in non-project ERTs.

Project risk is reassessed every five years, on verification, except in the case of a reversal triggering an immediate reassessment of the project baseline, risk category and buffer contribution.

Reductions in enteric, manure, fertilizer and fossil fuel GHG emissions are not subject to reversal risk so no buffer contribution is required for these SSRs.

<span id="page-23-1"></span><sup>12</sup> Currently the latest published version of the Verified Carbon Standard *AFOLU Non-Permanence Risk Tool.*

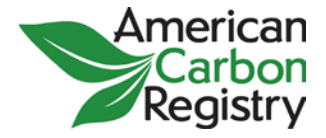

# <span id="page-24-0"></span>**8. Calculation of Total Net Greenhouse Gas Emissions Reductions**

Net emission reductions shall be calculated as:

$$
ERT\_GLLM_t = E\_ENT + E\_MAN + E\_FERT +
$$
  
\n
$$
E\_FF + (S\_BIO * (1 - Buffer\%) ) - E\_LK
$$
\n(1)

Where:

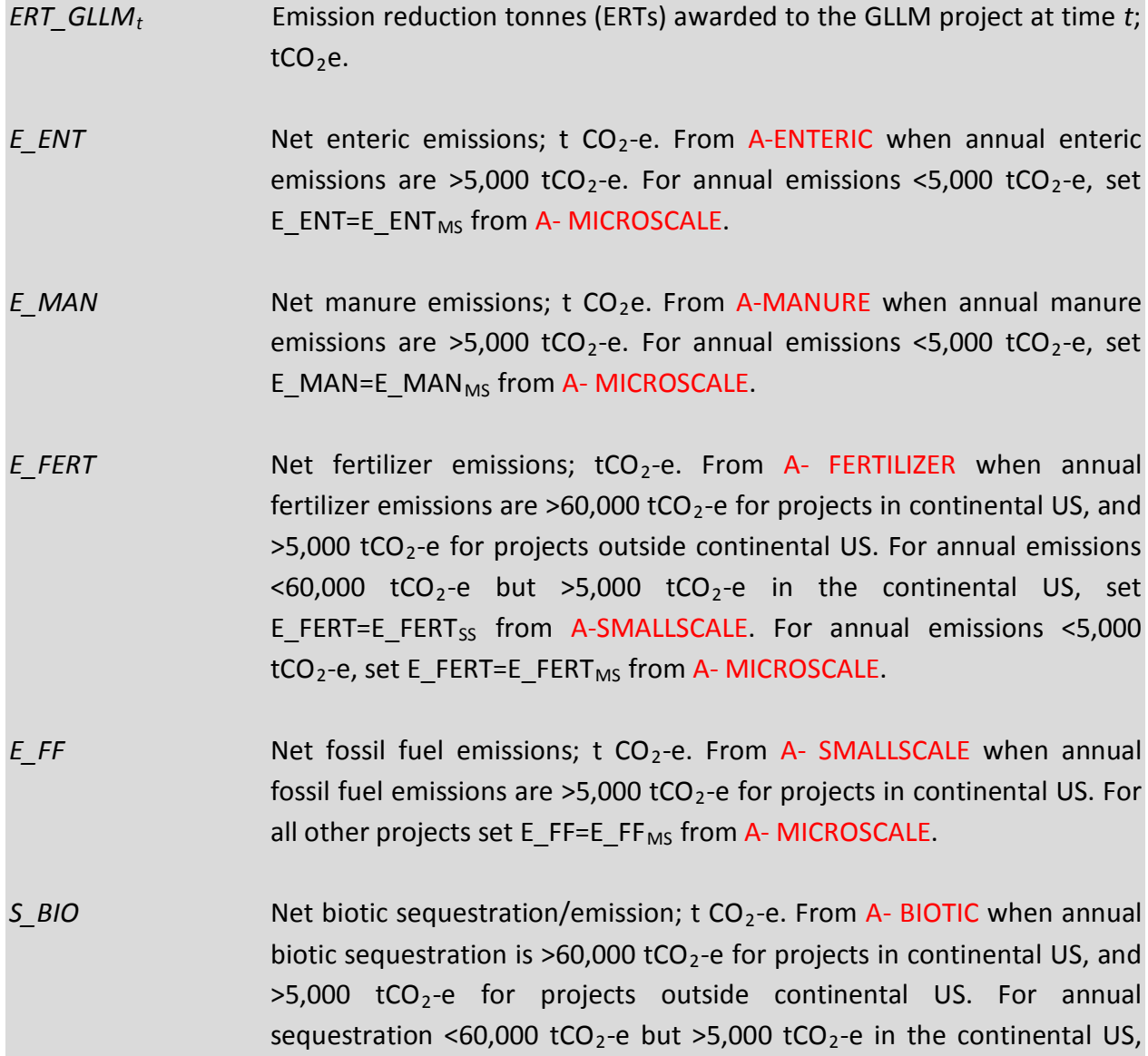

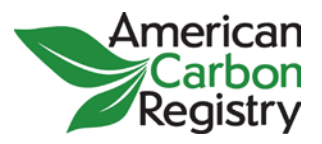

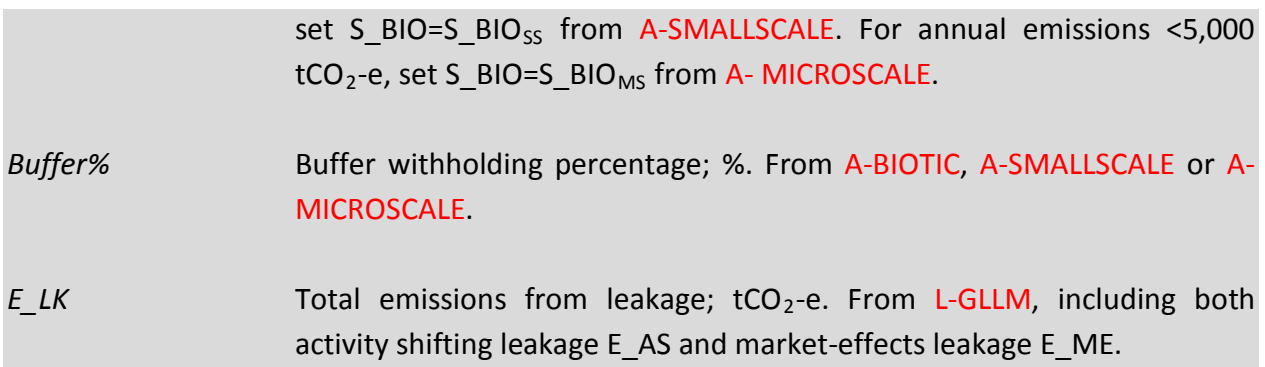

#### <span id="page-25-0"></span>*8.1Leakage*

 $\overline{a}$ 

Module L-GLLM provides conditions under which activity shifting and market-effects leakage must be calculated and procedures for these calculations.

Emissions from activity shifting leakage (*E\_AS*) will either be positive, or zero in the case where activity shifting leakage is allowed to be ignored.

Emissions from market-effects leakage (*E\_ME*) may be positive or negative. If project output is more than 3% less than baseline output, market-effects leakage must be calculated; *E\_ME*, as derived in equation (2) of L-GLLM, will be positive.<sup>[13](#page-25-1)</sup> This means that the decrease in project output is causing positive emissions due to market-effects leakage, and these emissions are subtracted from net emission reductions attributable to the project in equation (1) of this module.

If project output exceeds baseline output, *E\_ME* as derived in equation (2) of L-GLLM will be negative. This means that due to the increase in project output, less output needs to be produced elsewhere, as compared to the baseline case, so emissions elsewhere are being displaced. This is sometimes referred to as "positive" market-effects leakage. *E\_LK* will likewise be negative (since *E\_ME* is negative and there is no activity shifting leakage), so when *E\_LK* is subtracted from net emission reductions in equation (1) of this module, "positive leakage" (emissions displacement elsewhere) will be credited to the project.

This is permissible, but only in cases where the Project Proponent can demonstrate to ACR and the VVB that there is no potential for double crediting. Double crediting would occur whenever the emission reductions being credited as positive leakage could also be claimed by other

<span id="page-25-1"></span> $13$  Except in the case that output from production shifted to non-project areas more than compensates for the decrease in output from the project area.

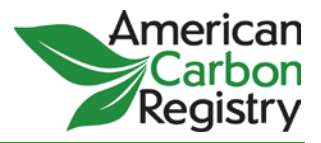

producers or production facilities, e.g. where fossil fuel emissions or emissions from fertilizer production are "capped" in a regulated system and/or where crediting is occurring for reductions in these sectors.

# <span id="page-26-0"></span>**9. Monitoring, Validation and Verification**

#### <span id="page-26-1"></span>*9.1Interval of Monitoring and Verification*

Issuance of ERTs is subject to monitoring and verification. The minimum duration of a monitoring period is one year and the maximum duration is 5 years, as dictated by ACR's required interval for field verification.

All data collected as part of monitoring should be archived electronically and kept at least for 2 years after the end of the last Crediting Period.

#### <span id="page-26-2"></span>*9.2Data to be Monitored*

All data listed in the relevant accounting module must be monitored. One hundred percent of the data should be monitored if not indicated otherwise in the Input Data Sources and Requirements tables of the relevant module.

In the event the relevant accounting module specifies use of a model, or allows various models to be used, the input variables required by the model used must be monitored.

#### <span id="page-26-3"></span>*9.3Monitoring of Project Implementation*

Information shall be provided in each monitoring report to establish that:

- (a) The geographic position of the project boundary is recorded for all areas of land, whether these are part of a single project, Aggregate, or Cohort of a PoA;
- (b) The geographic coordinates of the project boundary (and any stratification inside the boundary) are established, recorded and archived. This can be achieved by field survey (e.g., using GPS), or by using georeferenced spatial data (e.g., maps, GIS datasets, orthorectified aerial photography or georeferenced remote sensing images).
- (c) Standard operating procedures (SOPs) and quality control/quality assurance (QA/QC) procedures for field data collection and data management have been applied. Use or

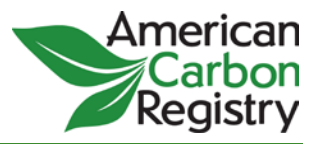

adaptation of SOPs available from published handbooks, or from the *IPCC GPG LULUCF 2003[14](#page-27-2)*, is recommended.

## <span id="page-27-0"></span>*9.4Sampling Design and Stratification*

Stratification of the project into relatively homogeneous units – either relatively homogenously managed land areas, or relatively homogenous animal populations spread across these land units at different times of the year and at different life stages – can either increase measurement precision without increasing the cost unduly, or reduce the cost without reducing measurement precision, because of the lower variance within each homogeneous unit. The Project Proponent should present in the GHG Project Plan an *ex ante* stratification of the project area or justify the lack of it. The number and boundaries of the strata defined *ex ante* may change during the Crediting Period (*ex post*).

Stratification shall be updated *ex post* because of the following reasons:

- Unexpected disturbances occurring during the Crediting Period (e.g., due to fire, pests or disease outbreaks), affecting differently various parts of an originally homogeneous stratum;
- Management activities that are implemented in a way that affects the existing stratification.

Established strata may be merged *ex post* if reasons for their establishment have disappeared.

## <span id="page-27-1"></span>*9.5Conservativeness*

 $\overline{a}$ 

In choosing key parameters or making assumptions based on information that is not specific to the project circumstances, such as in the use of default data, the Project Proponent should select values that will lead to a conservative estimation of net emission reductions and removal enhancements, taking into account uncertainties. If uncertainty is significant, the Project Proponent should choose data that tends to under-estimate, rather than over-estimate, net emission reductions and removal enhancements.

The Project Proponent shall identify key parameters that would significantly influence the accuracy of estimates. Local values that are specific to the project circumstances should be obtained for these key parameters, whenever possible. These values should be based on:

<span id="page-27-2"></span><sup>&</sup>lt;sup>14</sup> See <u>http://www.ipcc-nggip.iges.or.jp/public/gpglulucf/gpglulucf.html</u>.

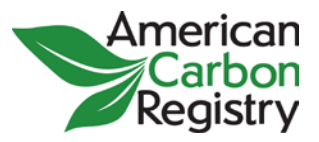

- Data from well-referenced peer-reviewed literature or other well-established published sources; or
- National inventory data or default data from IPCC literature that has, whenever possible and necessary, been checked for consistency against available local data specific to the project circumstances; or
- In the absence of the above sources of information, expert opinion may be used to assist with data selection. Experts will often provide a range of data, as well as a most probable value for the data. The rationale for selecting a particular data value should be briefly noted in the GHG Project Plan. For any data provided by experts, the GHG Project Plan shall also record the expert's name, affiliation, and principal qualification as an expert. A 1-page summary CV for each expert consulted shall be included in an annex to the GHG Project Plan.

#### <span id="page-28-0"></span>*9.6Validation*

Validation of the GHG Project Plan is required once per Crediting Period. Validation may occur simultaneously with the first verification and be conducted by the same VVB. See the *ACR Standard* and *ACR Validation/Verification Guideline.*

The Cohort Description for a new Cohort being added to a Program of Activities shall be reviewed by the VVB to validate that the new Cohort meets all eligibility criteria established in the validated GHG Project Plan for the original PoA and that the Crediting Period for the new Cohort is correctly specified.

#### <span id="page-28-1"></span>*9.7Verification*

The required interval for verification is as specified in the *ACR Standard*: a desk-based audit at each request for issuance of new ERTs (may be annual, or less frequent), and a full verification including field visit by the VVB at the first verification and then at least once every five years. See the *ACR Standard* and *ACR Validation/Verification Guideline.*

For a Program of Activities, Cohorts added subsequent to the initial Cohort shall be fieldverified at the first interval of field verification for the initial Cohort, and subsequently join the regular five-year cycle. For example, if a PoA is established with an initial Cohort in year 0, and additional Cohorts added in years 2 and 4, all three Cohorts will be field-verified in year 5 and then subsequently on five-year intervals.

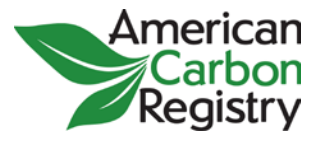

# <span id="page-29-0"></span>**Annex A: Rules governing Aggregates and Programs of Activities**

See section 4.0 for definitions of terms and acronyms used in this Annex.

## <span id="page-29-1"></span>*A.1 Information required for establishing an Aggregate*

A Project Proponent proposing an Aggregate shall submit a GHG Project Plan encompassing all project instances, fields, producers or facilities included in the Aggregate. Project boundaries, baseline definition, additionality demonstration, and all other requirements are applied at the level of the Aggregate. The relevant thresholds (5,000 and 60,000 tCO<sub>2</sub>-e) must be assessed at the level of the Aggregate and the appropriate accounting modules used.

The *ACR Standard* requirements for precision (±10% of the mean at a 90% confidence level) shall be applied at the level of the entire Aggregate for the purposes of monitoring and verification.

The GHG Project Plan for an Aggregate is subject to certification by ACR and third-party validation, once per Crediting Period.

If the Project Proponent anticipates adding more project instances, fields, producers or facilities before the end of the Crediting Period, they should instead register a PoA.

## <span id="page-29-2"></span>*A.2 Information required for establishing a PoA[15](#page-29-3)*

 $\overline{a}$ 

The Project Proponent serving as aggregator for a PoA shall complete a GHG Project Plan covering the entire PoA as well as the first Cohort of Project Participants. The GHG Project Plan shall define the project boundary and baseline criteria encompassing the initial Cohort of fields, producers or facilities, and should be written broadly enough to encompass new Cohorts anticipated to be added in the future. The GHG Project Plan will specify project boundaries (geographic, temporal, and the GHG assessment boundary), a baseline scenario, and a monitoring/verification plan for the entire PoA, i.e. for the initial and future Cohorts.

A PoA may be created at the time of registering the first Cohort of fields, producers or facilities. Cohorts may be added at any time provided they conform to the project boundaries and baseline criteria established in the initial GHG Project Plan. A PoA will have multiple Start Dates

<span id="page-29-3"></span><sup>&</sup>lt;sup>15</sup> This section adapted from Clean Development Mechanism Rulebook at [http://cdmrulebook.org/452.](http://cdmrulebook.org/452)

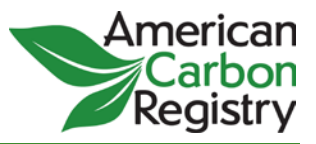

and Crediting Periods, but a single overall baseline scenario and monitoring/verification plan. See section 4.2 for rules concerning the Start Date and Crediting Periods for Cohorts in a PoA.

The *ACR Standard* requirements for precision (±10% of the mean at a 90% confidence level) shall be applied at the level of each Cohort for the purposes of monitoring and verification.

The GHG Project Plan for a PoA is subject to certification by ACR and third-party validation, at the start of the Crediting Period for the first Cohort. Subsequently each Cohort Description must be reviewed by the VVB.

The Project Proponent must describe in the GHG Project Plan a management system that includes the following:

- Clear definition of the roles and responsibilities of personnel involved in the process of inclusion of new Cohorts;
- Procedures for technical review of inclusion of new Cohorts, made available to the VVB at the time of validation of the PoA;
- A procedure to avoid double counting (e.g. to avoid the case of including in a Cohort a project instance, field, producer or facility that has been or will be registered on ACR as its own project, or in a Cohort of another PoA);
- Records and documentation control process for each Cohort under the PoA, made available to the VVB at the time of request for inclusion of the Cohort.

The Project Proponent of the PoA shall identify measures to ensure that all Cohorts under its PoA are neither registered as an individual ACR project, nor included as Cohorts in another registered PoA. These measures are to be validated and verified by the VVB.

The Project Proponent shall demonstrate that net emission reductions and removal enhancements for each Cohort under the PoA are real and measurable; are an accurate reflection of what has occurred within the project boundary; and are uniquely attributable to the PoA. The PoA shall therefore define at registration the type of information which is to be provided for each Cohort to ensure that leakage, additionality, establishment of the baseline, baseline emissions, eligibility and double counting are unambiguously defined for each Cohort within the PoA.

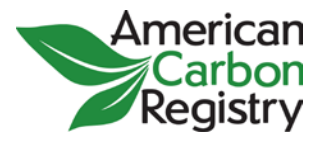

#### <span id="page-31-0"></span>*A.3 Information required for subsequent Cohorts in a PoA*

When a Project Proponent adds subsequent Cohorts to an existing PoA, the Project Proponent shall provide a Cohort Description including, but not limited to, the following information:

- Geographic information to uniquely identify the Cohort;
- Name/contact details of the entity/individual responsible for the operation of the Cohort;
- Start Date and duration of the Crediting Period of the Cohort. The Start Date of a Crediting Period for a Cohort shall be the date of its inclusion in the registered PoA or any date thereafter.
- Confirmation that the Start Date of any Cohort is not, or will not be, prior to the validation of the PoA;
- Information stipulated in the GHG Project Plan for the PoA, to demonstrate how the new Cohort meets PoA requirements with respect to:
	- o Fulfilling the eligibility criteria, project boundaries, baseline scenario, and demonstration of additionality specified in the GHG Project Plan
	- o Calculations of baseline emissions and estimated net emission reductions and removal enhancements
- Compliance with relevant environmental impact analysis requirements, if any, unless the analysis was undertaken for the whole PoA and applies equally to this Cohort;
- Information on how comments by local stakeholders were invited, a summary of the comments received and how due account was taken of any comments received, unless the comments were sought for the whole PoA and apply equally to this Cohort;
- Confirmation that the Cohort is neither registered as an individual ACR project, nor included as a Cohort in another registered PoA.

The Cohort Description shall be provided to ACR and the VVB.<sup>[16](#page-31-1)</sup> The VVB must provide to ACR its opinion on inclusion of the Cohort, prior to registration. This opinion does not require a site visit.

<span id="page-31-1"></span> $16$  Preferably the same VVB who validated the original GHG Project Plan for the PoA. If this is not possible or practical, the Project Proponent may use a new VVB to validate subsequent Cohorts and should communicate to ACR the reason for the change.

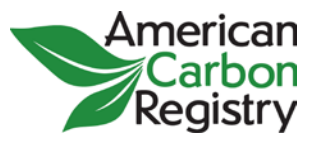

## <span id="page-32-0"></span>*A.4 Preventing debundling*

"Debundling" here refers to separating individual project activities from an Aggregate, and/or splitting Cohorts from a PoA, for registration as a separate project, in order to keep the SSR impacts below the relevant thresholds (5,000 and 60,000 tCO<sub>2</sub>-e) that would require the use of larger-scale accounting modules. Debundling is not allowed under this methodology, since the intent of the thresholds and simplified accounting procedures is to improve the feasibility and cost-effectiveness of activities that have truly "micro" or "small" impacts on the atmosphere. It is therefore important to set criteria by which debundling can be recognized and prevented by ACR and the VVB.

For the purposes of registration of an Aggregate or PoA, a proposed project or Cohort shall be deemed to be a debundled component of an Aggregate or PoA if there is already a project or Cohort:

- **a)** Registered by the same Project Proponent; AND
- **b)** In the same GLLM project category and technology/measure; AND
- **c)** Registered within the previous 2 years; AND
- **d)** Whose project boundary is within 1 mile of the boundary of the proposed project or Cohort, at the closest point.

If a proposed project or Cohort is deemed to be a debundled component of an Aggregate or PoA, but the total size of the project or Cohort combined with the already registered Aggregate(s) or Cohort(s) does not exceed the applicable thresholds specified in Section 2, then the proposed project or Cohort may use the simplified accounting modules relevant to the combined threshold.

The VVB shall review the GHG Project Plan and/or Cohort Description for any newly proposed project or Cohort to determine whether it is a debundled component of an Aggregate or PoA and thus ineligible for separate registration. Project activities or Cohorts deemed to be debundled may still register using the larger-scale accounting methods dictated by the applicable threshold.

## <span id="page-32-1"></span>*A.5 Addition of Cohorts causing accounting thresholds to be passed*

It is possible that a project, using T-XANTE, initially estimates micro-scale effects  $\langle$ <5,000 tCO<sub>2</sub>-e annually) on a particular SSR and thus chooses A-MICROSCALE, or initially estimates small-scale

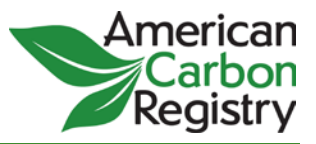

effects (60,000 tCO<sub>2</sub>-e annually) and thus chooses A-SMALLSCALE, but with the addition of subsequent Cohorts, the effects on this SSR exceed those thresholds.

Note that T-XANTE will estimate for the entire Crediting Period, so if the Project Proponent plans from the beginning to bring in a sufficient number of Cohorts to exceed the relevant threshold for a SSR, these plans should be reflected in the GHG Project Plan for the PoA, and the project should adopt the next larger-scale accounting module for that SSR from the beginning.

However, if the exceedance is unexpected, then starting from the registration of the new Cohort going forward, the entire PoA must use the SSR accounting module corresponding to the relevant threshold. It is not required to recalculate emission reductions/removals for the PoA for the years prior to addition of the Cohort(s) that caused the threshold to be exceeded.